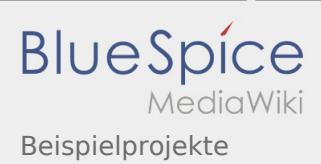

# Inhaltsverzeichnis

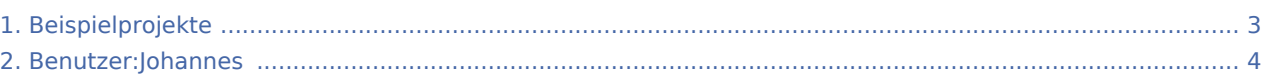

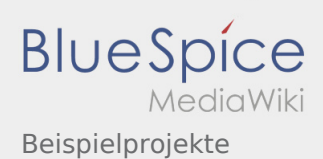

## Beispielprojekte

#### **[Version vom 16. Februar 2020, 14:36 Uhr](#page-2-0) ([Quel](#page-2-0)**

**[ltext anzeigen\)](#page-2-0)**

[Johannes](#page-3-0) [\(Diskussion](https://wiki.rover.de/index.php?title=Benutzer_Diskussion:Johannes&action=view) | [Beiträge](https://wiki.rover.de/index.php/Spezial:Beitr%C3%A4ge/Johannes)) (Die Seite wurde neu angelegt:  $m == 1$ Beispielprojekte === Einige Beispielprojekte können aus dem Rover Aktiv! entnommen werden") ([Markierung:](https://wiki.rover.de/index.php/Spezial:Markierungen) [Visuelle Bearbeitung\)](https://wiki.rover.de/index.php?title=Rover-Wiki:VisualEditor&action=view)

**[Aktuelle Version vom 17. April 2020, 21:23 Uhr](#page-2-0) ([Quelltext anzeigen](#page-2-0))** [Johannes](#page-3-0) ([Diskussion](https://wiki.rover.de/index.php?title=Benutzer_Diskussion:Johannes&action=view) | [Beiträge\)](https://wiki.rover.de/index.php/Spezial:Beitr%C3%A4ge/Johannes) (Die Kategorien wurden geändert.)

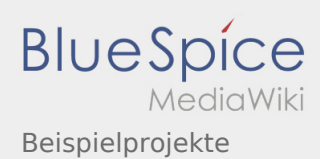

## <span id="page-2-0"></span>Beispielprojekte: Unterschied zwischen den Versionen

#### **[Version vom 16. Februar 2020, 14:36 Uhr](#page-2-0) ([Quel](#page-2-0)**

**[ltext anzeigen\)](#page-2-0)**

[Johannes](#page-3-0) [\(Diskussion](https://wiki.rover.de/index.php?title=Benutzer_Diskussion:Johannes&action=view) | [Beiträge](https://wiki.rover.de/index.php/Spezial:Beitr%C3%A4ge/Johannes)) (Die Seite wurde neu angelegt:  $n ==$ Beispielprojekte === Einige Beispielprojekte können aus dem Rover Aktiv! entnommen werden") ([Markierung:](https://wiki.rover.de/index.php/Spezial:Markierungen) [Visuelle Bearbeitung\)](https://wiki.rover.de/index.php?title=Rover-Wiki:VisualEditor&action=view)

**[Aktuelle Version vom 17. April 2020, 21:23 Uhr](#page-2-0) ([Quelltext anzeigen](#page-2-0))** [Johannes](#page-3-0) ([Diskussion](https://wiki.rover.de/index.php?title=Benutzer_Diskussion:Johannes&action=view) | [Beiträge\)](https://wiki.rover.de/index.php/Spezial:Beitr%C3%A4ge/Johannes) (Die Kategorien wurden geändert.)

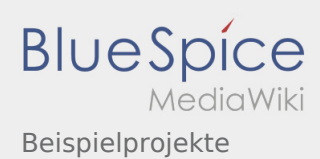

## <span id="page-3-0"></span>Beispielprojekte: Unterschied zwischen den Versionen

#### **[Version vom 16. Februar 2020, 14:36 Uhr](#page-2-0) ([Quel](#page-2-0)**

**[ltext anzeigen\)](#page-2-0)**

[Johannes](#page-3-0) [\(Diskussion](https://wiki.rover.de/index.php?title=Benutzer_Diskussion:Johannes&action=view) | [Beiträge](https://wiki.rover.de/index.php/Spezial:Beitr%C3%A4ge/Johannes)) (Die Seite wurde neu angelegt:  $n ==$ Beispielprojekte === Einige Beispielprojekte können aus dem Rover Aktiv! entnommen werden") ([Markierung:](https://wiki.rover.de/index.php/Spezial:Markierungen) [Visuelle Bearbeitung\)](https://wiki.rover.de/index.php?title=Rover-Wiki:VisualEditor&action=view)

**[Aktuelle Version vom 17. April 2020, 21:23 Uhr](#page-2-0) ([Quelltext anzeigen](#page-2-0))** [Johannes](#page-3-0) ([Diskussion](https://wiki.rover.de/index.php?title=Benutzer_Diskussion:Johannes&action=view) | [Beiträge\)](https://wiki.rover.de/index.php/Spezial:Beitr%C3%A4ge/Johannes) (Die Kategorien wurden geändert.)